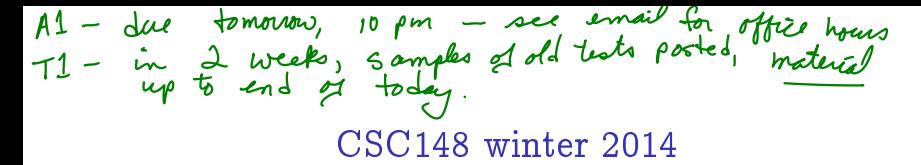

recursive structures week 6

Danny Heap heap@cs.toronto.edu BA4270 (behind elevators) http://www.cdf.toronto.edu/~heap/148/F13/ 416-978-5899

February 12, 2014

**◆ロト→何ト→ヨト** 

 $2Q$ 

## Outline

**Computer Science**<br>CONIVERSITY OF TORONTO メロト メタト メミト メミト  $\mathop{\exists}\limits^{\scriptscriptstyle\mathsf{H}}$ 

 $\mathcal{O}\triangleleft\mathcal{O}$ 

# recursion, natural and otherwise

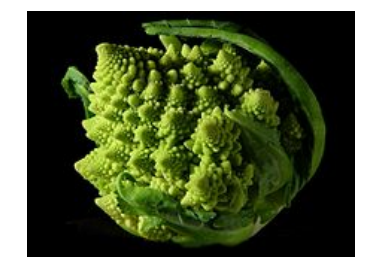

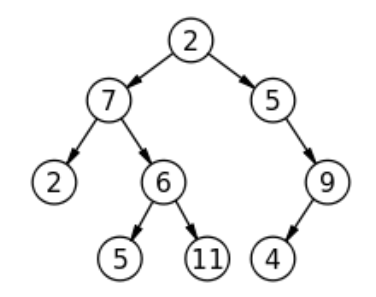

**K ロ ⊁ K 伊 ⊁ K ミ** 

:ience OF TORONTO

 $2Q$ 

### terminology

- $\triangleright$  set of nodes (possibly with values or labels), with directed edges between some pairs of nodes
- $\triangleright$  One node is distinguished as root
- ▶ Each non-root node has exactly one parent.
- A path is a sequence of nodes  $n_1, n_2, \ldots, n_k$ , where there is an edge from  $n_i$  to  $n_{i+1}$ . The length of a path is the number of edges in it
- $\triangleright$  There is a unique path from the root to each node. In the case of the root itself this is just  $n_1$ , if the root is node  $n_1$ .

 $(1 - 1)$   $(1 - 1)$   $(1 - 1)$   $(1 - 1)$   $(1 - 1)$   $(1 - 1)$   $(1 - 1)$ 

G.  $\Omega$ 

 $\triangleright$  There are no cycles — no paths that form loops.

#### more terminology

- $\blacktriangleright$  leaf: node with no children
- $\triangleright$  internal node: node with one or more children
- $\triangleright$  subtree: tree formed by any tree node together with its descendants and the edges leading to them.
- $\triangleright$  height: Maximum path length in a tree. A node also defines a height, which is the maximum path length of the tree rooted at that node
- $\triangleright$  arity, branching factor: maximum number of children for any node.

 $\equiv$   $\Omega Q$ 

## pre-order traversal

Visit root, then pre-order left subtree, then pre-order right subtree

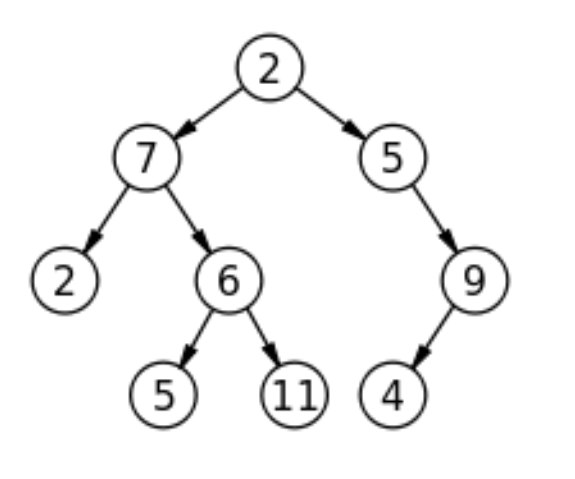

つへへ

4 ロト 4 伊 ト 4 ヨ

### exercise: code for preorder traversal

```
"""
A TreeList is either None or a Python list with 3 elements, where
  --- element 0 is a value
  --- element 1 is a TreeList
  --- element 2 is a TreeList
"" "
def preorder(tl: 'TreeList') -> list:
    """
    Return list of values in tl in preorder
    >>> T = [5, [4, None, None], [3, [2, None, None], [1, None, None]]]
    >>> preorder(T)
    [5, 4, 3, 2, 1]
    "" ""
```
Computer Science<br>UNIVERSITY OF TORONTO

 $\equiv$   $\Omega Q$ 

 $\left\{ \begin{array}{ccc} 1 & 0 & 0 \\ 0 & 1 & 0 \end{array} \right.$ 

## in-order traversal

Visit in-order left subtree, then root, then in-order right subtree

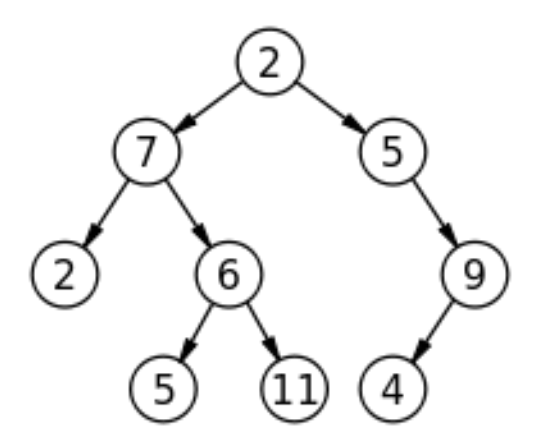

つへへ

**Kロト (伊) (毛** 

### exercise: code for inorder traversal

```
"""
A TreeList is either None or a Python list with 3 elements, where
  --- element 0 is a value
  --- element 1 is a TreeList
  --- element 2 is a TreeList
"" "
def inorder(tl: 'TreeList') -> list:
    "" ""
    Return list of values in tl in order
    \gg T = [5, [4, None, None], [3, [2, None, None], [1, None, None]]]
    >>> inorder(T)
    [4, 5, 2, 3, 1]
    "" ""
```
Computer Science<br>UNIVERSITY OF TORONTO

 $\equiv$   $\Omega Q$ 

 $A \equiv \mathbf{1} \times \mathbf{1} + \mathbf{1} \oplus \mathbf{1} \times \mathbf{1} + \mathbf{1} \oplus \mathbf{1} \times \mathbf{1} + \mathbf{1} \oplus \mathbf{1} \oplus \mathbf{1}$ 

### post-order traversal

Visit post-order left subtree, then post-order right subtree, then root

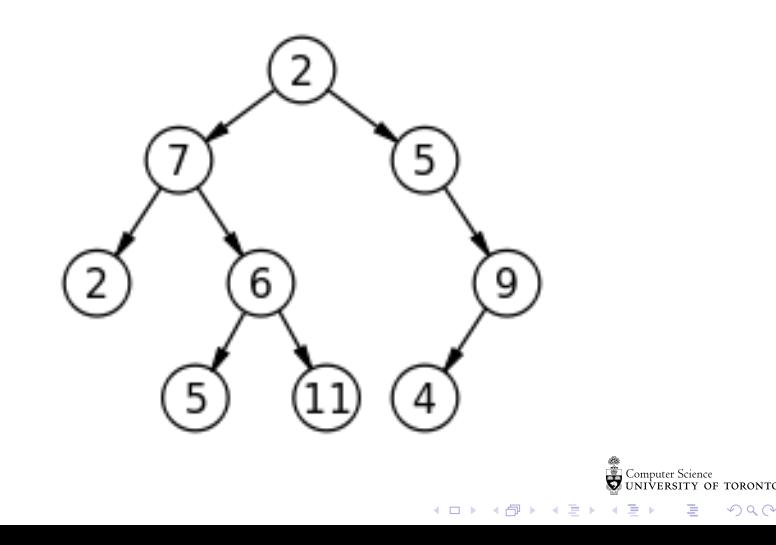

### exercise: code for postorder traversal

```
"""
A TreeList is either None or a Python list with 3 elements, where
  --- element 0 is a value
  --- element 1 is a TreeList
  --- element 2 is a TreeList
"" "
def postorder(tl: 'TreeList') -> list:
    """
    Return list of values in tl in postorder
    >>> T = [5, [4, None, None], [3, [2, None, None], [1, None, None]]]
    >>> postorder(T)
    [4, 2, 1, 3, 5]
    "" ""
```
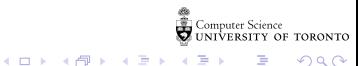

 $\equiv$   $\Omega Q$ 

# general tree implementation

Python list class has way more methods and attributes than needed. Let's specialize on Tree ADT.

```
class Tree:
          def __init__(self: 'Tree',
                         value: object =None, children: list =None):
               """Create a node with value and any number of children"""
t٠
               self.value = value
               if not children:
                   self.children = [1]else:
                    self.children = children[:] # quick-n-dirty copy of list
          def __contains__(self: 'Tree' , value: object) -> bool:
               """True if Tree has a node with value
               "" "
               return (self.value == value or
                        any([t.__contains__(value) for t in self.children]))Science<br>ITY OF TORONTO
                                                        \left\{ \begin{array}{ccc} 1 & 0 & 0 \\ 0 & 1 & 0 \end{array} \right.\equiv \Omega Q
```
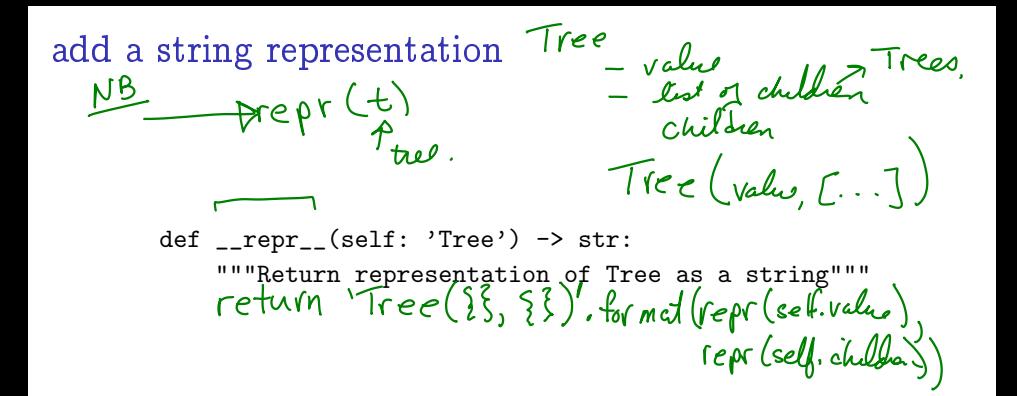

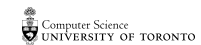

 $\Omega$ 

**←ロト → 何ト → ヨ →** 

sum up the number of nodes  
\n
$$
100^\circ
$$
 = 0  
\n $100^\circ$  = 0  
\n $100^\circ$  = 0  
\n $100^\circ$  = 0  
\n $100^\circ$  = 0  
\n $100^\circ$  = 0  
\n $100^\circ$  = 0  
\n $100^\circ$  = 0  
\n $100^\circ$  = 0  
\n $100^\circ$  = 0  
\n $100^\circ$  = 0  
\n $100^\circ$  = 0  
\n $100^\circ$  = 0  
\n $100^\circ$  = 0  
\n $100^\circ$  = 0  
\n $100^\circ$  = 0  
\n $100^\circ$  = 0  
\n $100^\circ$  = 0  
\n $100^\circ$  = 0  
\n $100^\circ$  = 0  
\n $100^\circ$  = 0  
\n $100^\circ$  = 0  
\n $100^\circ$  = 0  
\n $100^\circ$  = 0  
\n $100^\circ$  = 0  
\n $100^\circ$  = 0  
\n $100^\circ$  = 0  
\n $100^\circ$  = 0  
\n $100^\circ$  = 0  
\n $100^\circ$  = 0  
\n $100^\circ$  = 0  
\n $100^\circ$  = 0  
\n $100^\circ$  = 0  
\n $100^\circ$  = 0  
\n $100^\circ$  = 0  
\n $100^\circ$  = 0  
\n $100^\circ$  = 0  
\n $100^\circ$  = 0  
\n $100^\circ$  = 0  
\n $100^\circ$  = 0  
\n $100^\circ$  = 0  
\n $100^\circ$  = 0  
\n $100^\circ$  = 0  
\n $100^\circ$  = 0  
\n $100^\circ$ 

**Computer Science**<br>COMPUTERSITY OF TORONTO È

 $2990$ 

メロメ メ御き メミメ メミド

```
height of this tree?
    def height(t: Tree) -> int:
         ""Return length of longest path of t<br>I in boodlen context -> False
         \gg tn2 = Tree(2, [Tree(4), Tree(4.5), Tree(5), Tree(5.75)])
         \gg tn3 = Tree(3, [Tree(6), Tree(7)])
         \gg tn1 = Tree(1, [tn2, tn3])
         >>> height(tn1)
         2
         "" "
         # 1 more edge than the maximum height of a child, except
        # what happens if there are no children?<br>retain (0 if totalston is Now else
```
つへへ

**K ロ ト K 何 ト K ヨ ト K** 

#### how many leaves?

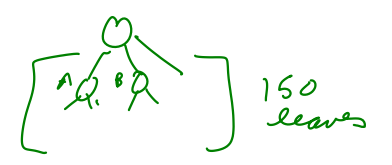

def leaf\_count(t: Tree) -> int: """Return number of leaves in t

 $\gg$  tn2 = Tree(2, [Tree(4), Tree(4.5), Tree(5), Tree(5.75)])  $\gg$  tn3 = Tree(3, [Tree(6), Tree(7)]) >>> tn1 = Tree(1, [tn2, tn3]) >>> leaf\_count(tn1) 6 """<br>~

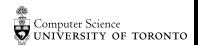

つへへ

**K ロ ト K 何 ト K ヨ ト** 

### arity, or branching factor

```
def arity(t: Tree) \rightarrow int:
    """Maximum branching factor of tree T
    \gg tn2 = Tree(2, [Tree(4), Tree(4.5), Tree(5), Tree(5.75)])
    \gg tn3 = Tree(3, [Tree(6), Tree(7)])
    >>> tn1 = Tree(1, [tn2, tn3])
    >>> arity(tn1)
    4
    "" "
```
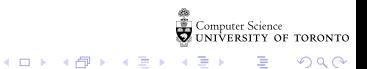